## **IBM S/390 Introduction July 2000**

# **LINUX for S/390 Frequently Asked Questions FAQs**

Worldwide

08/18/200012:10:15 PM

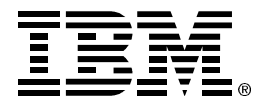

Linux FAQ PACKAGE

## **S/390 Virtual Image Facility for Linux**

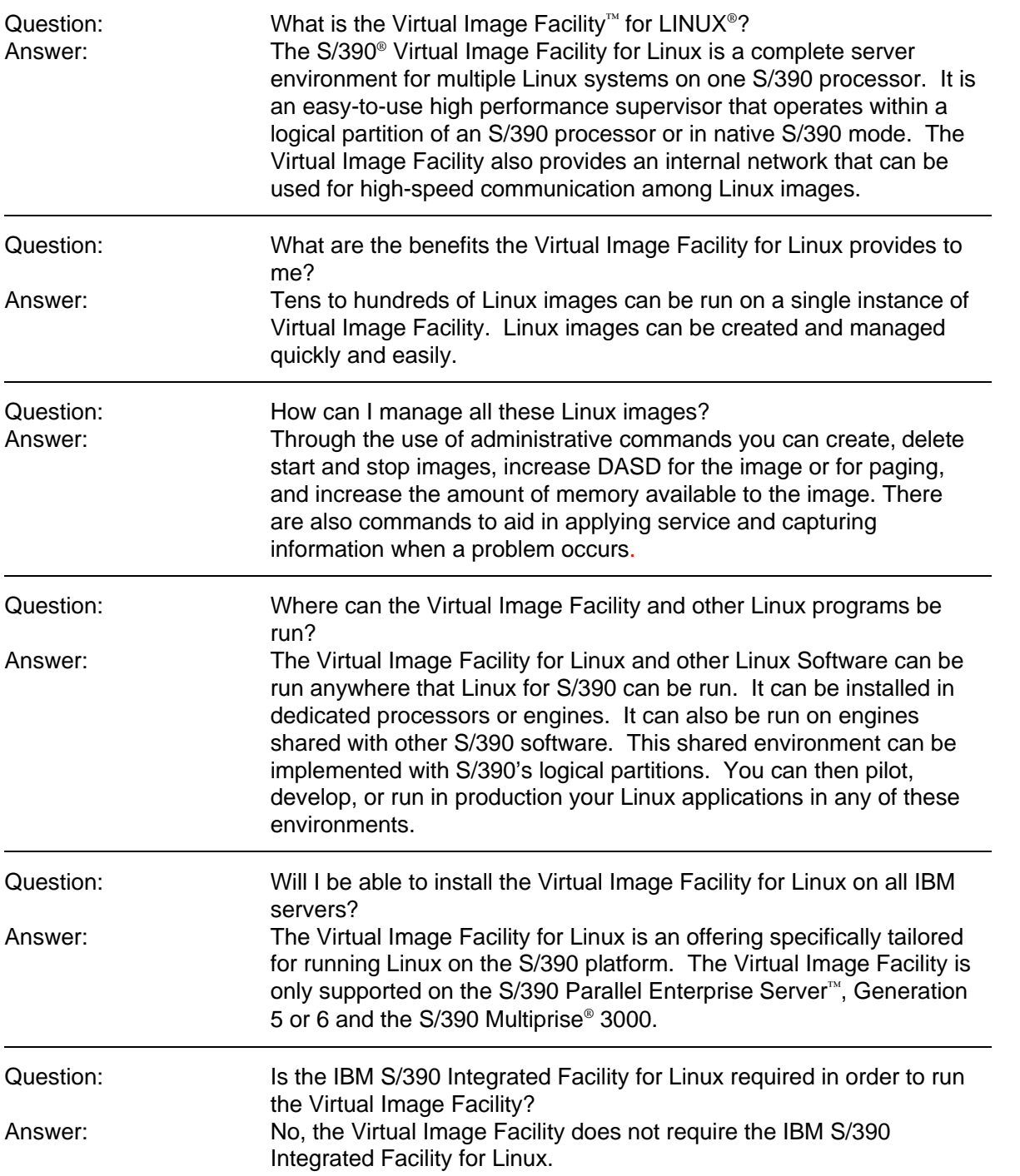

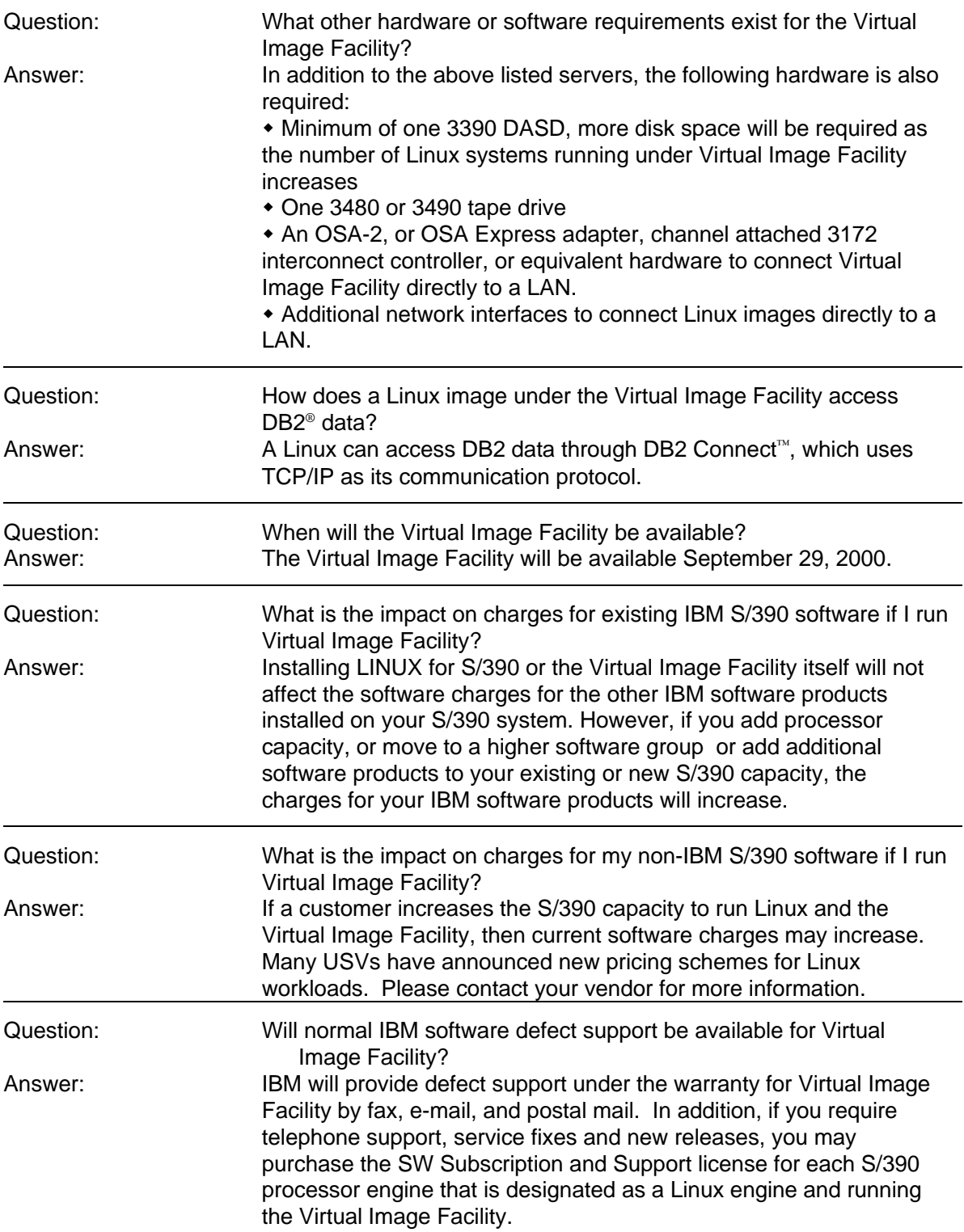

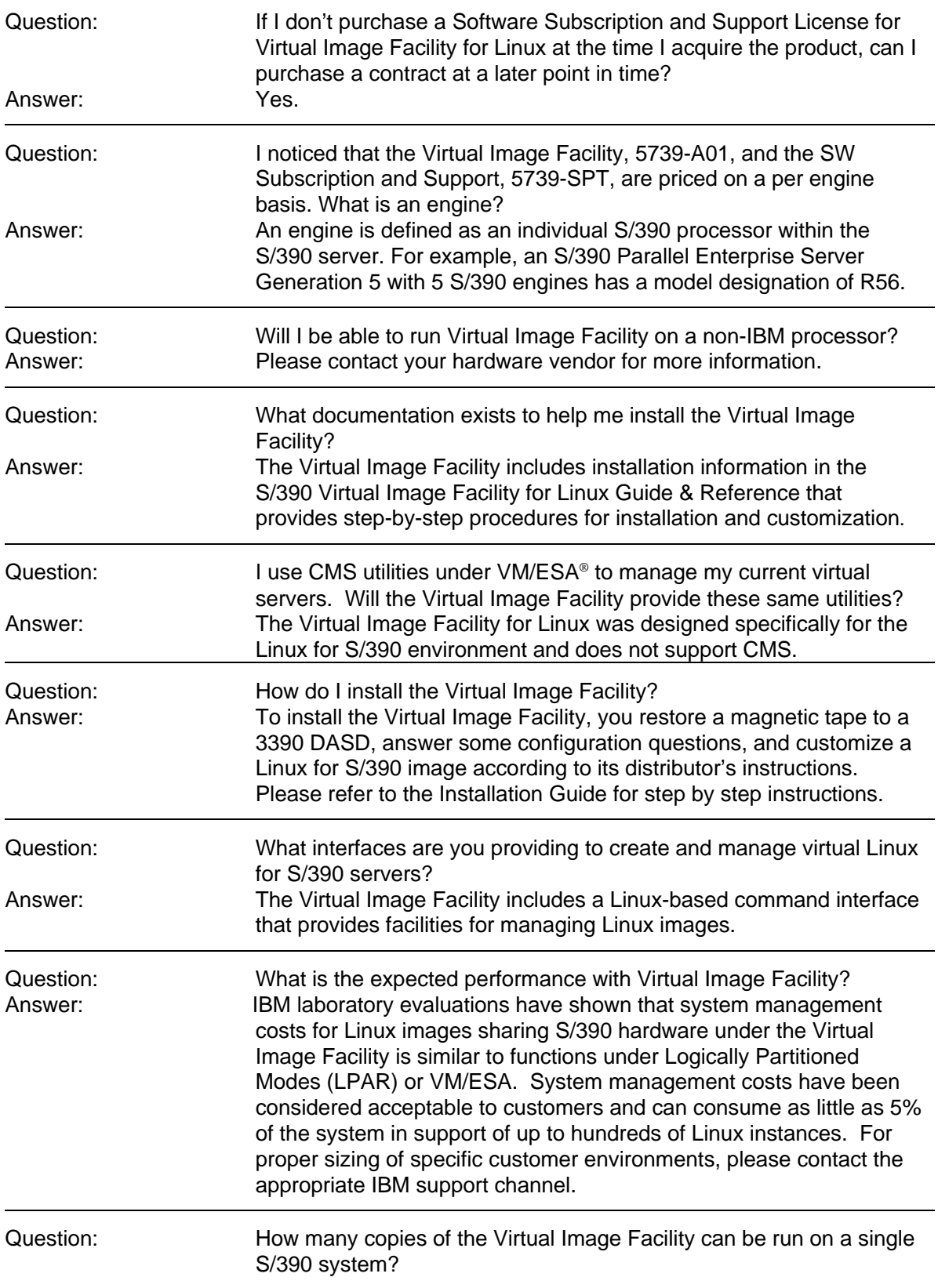

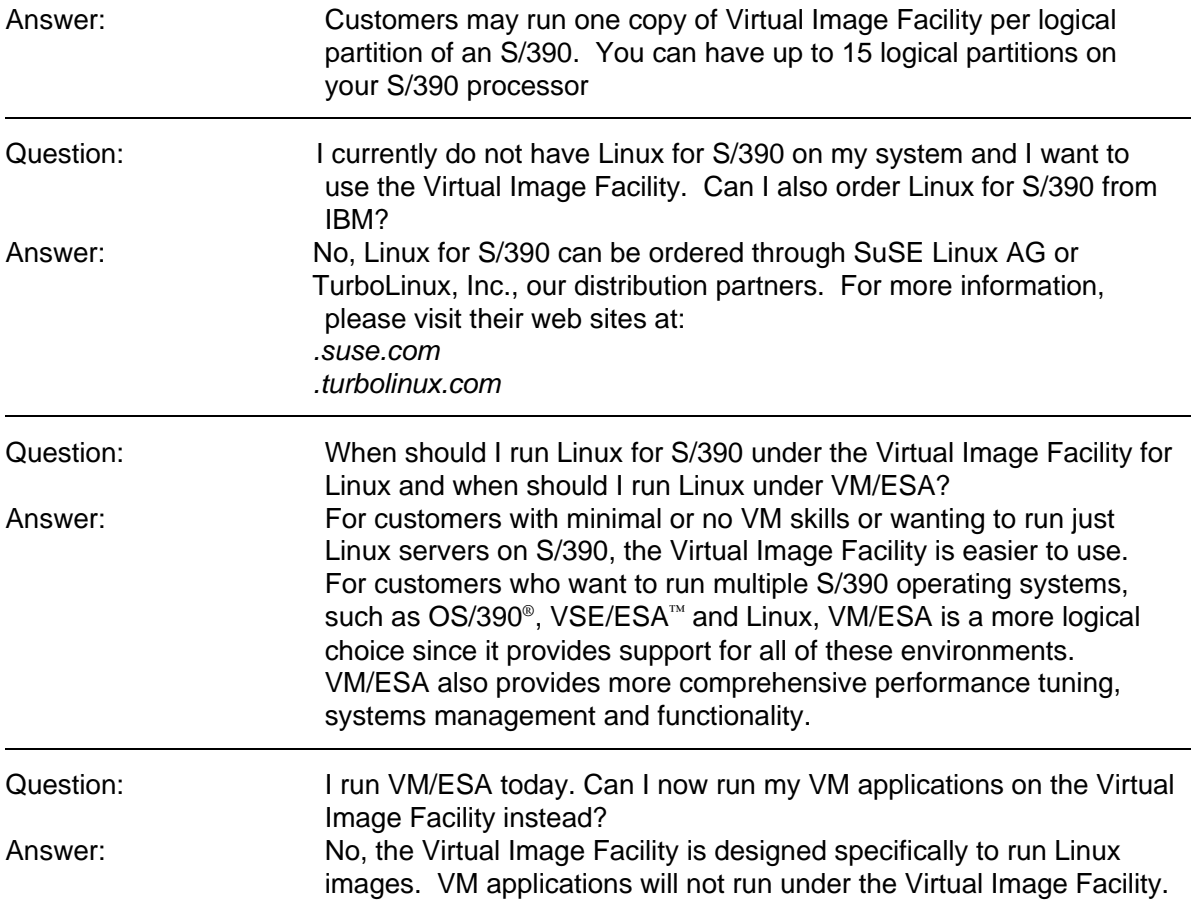

#### **IBM S/390 Integrated Facility for Linux**

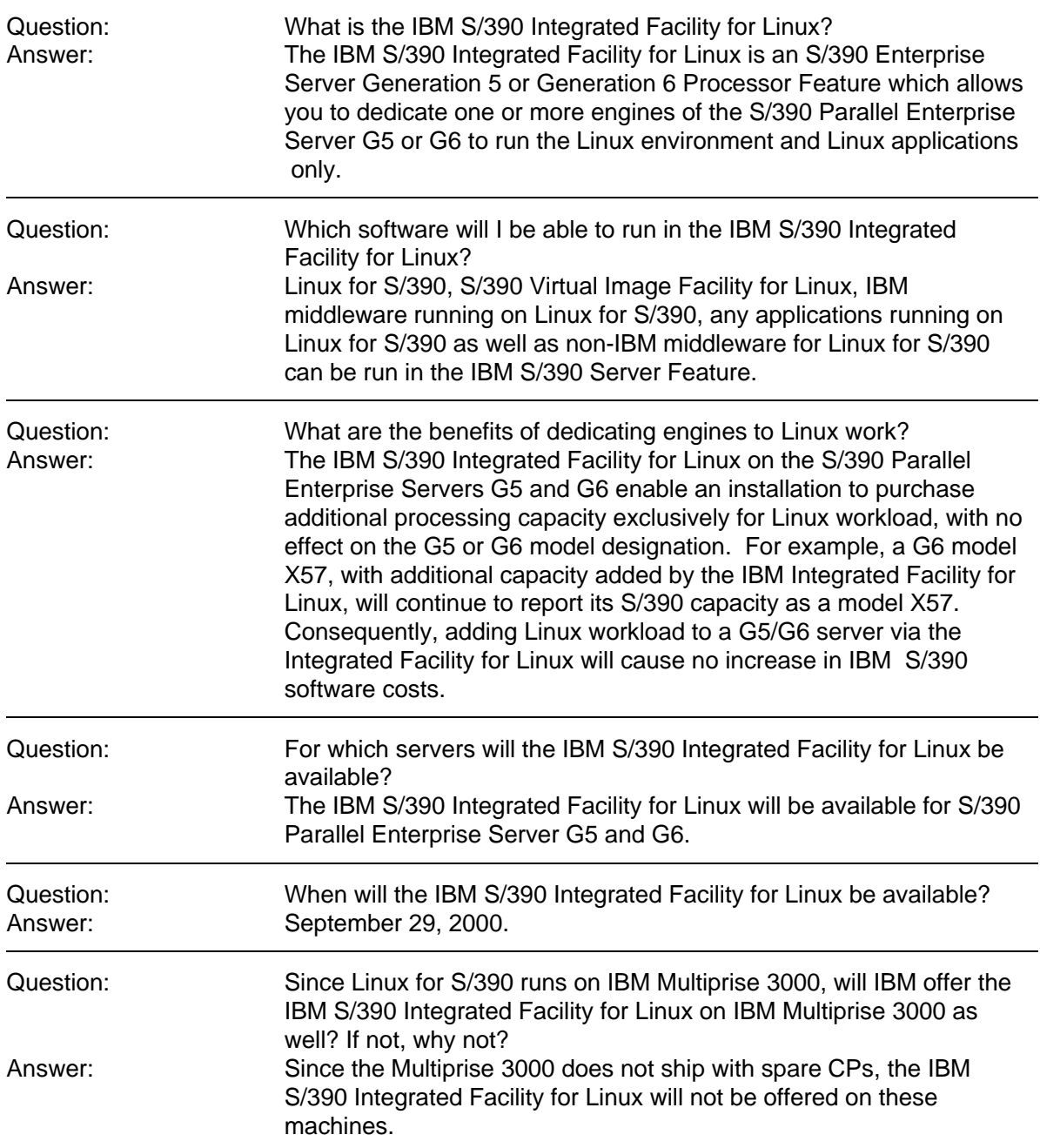

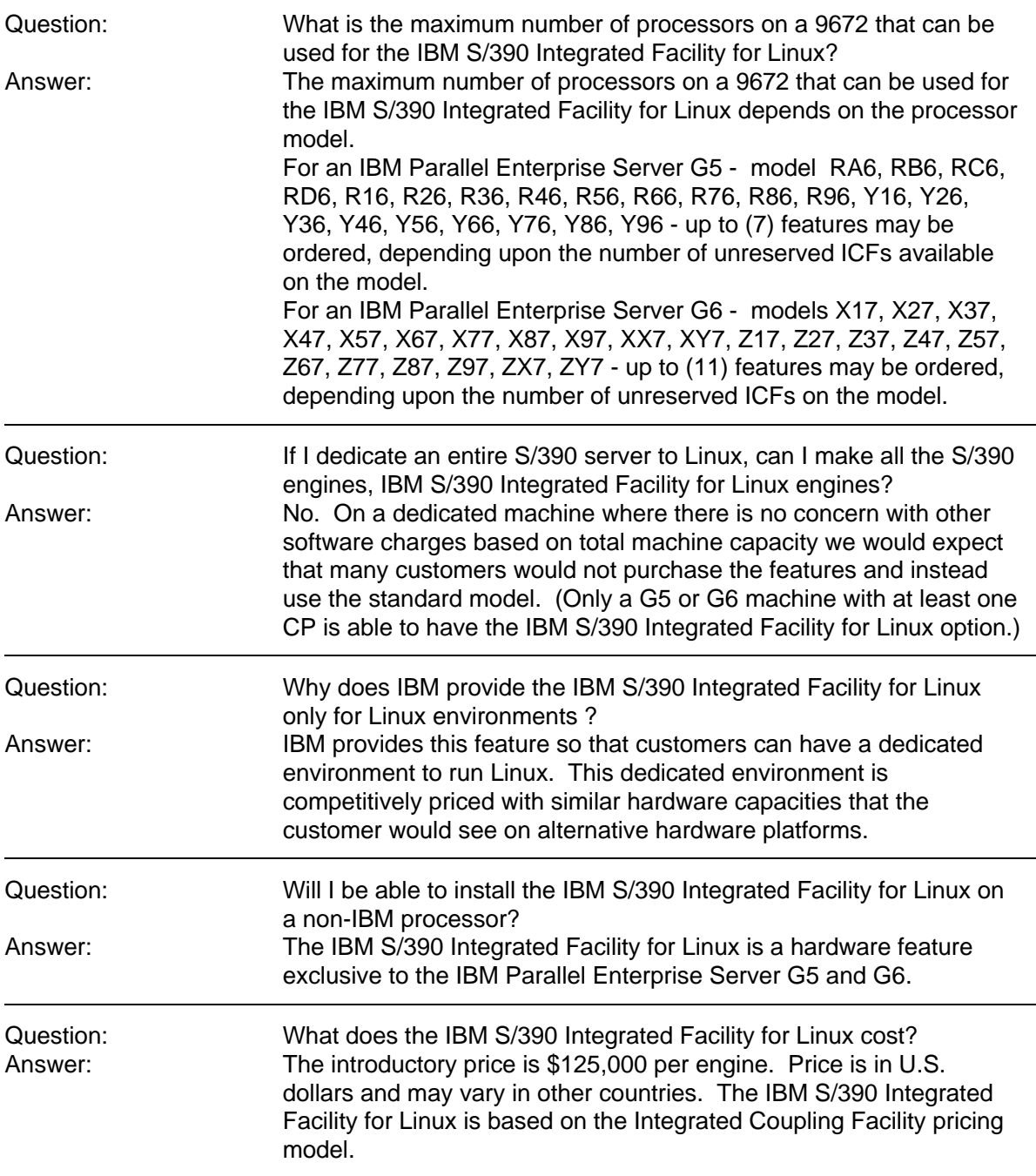

#### **General Linux for S/390**

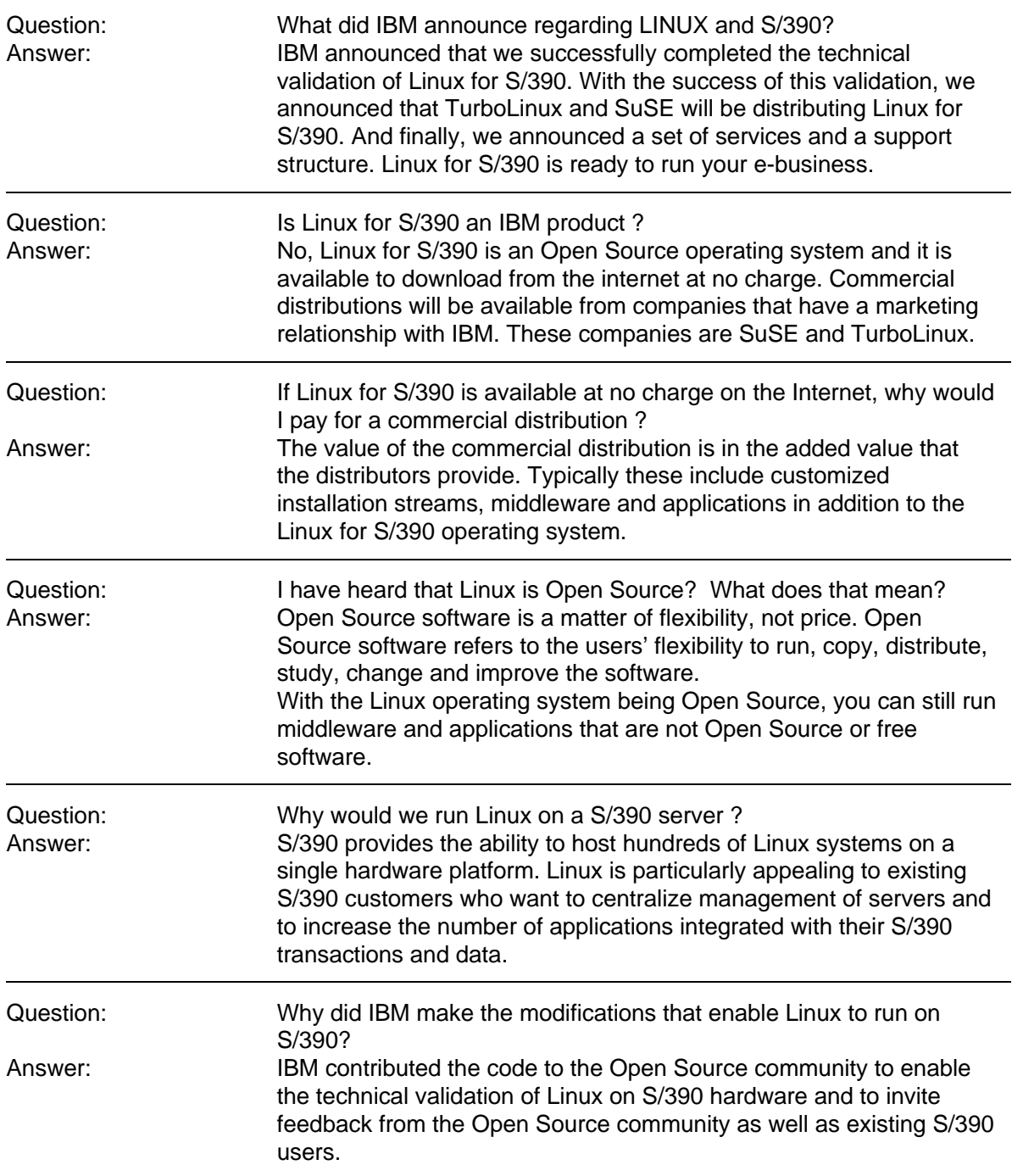

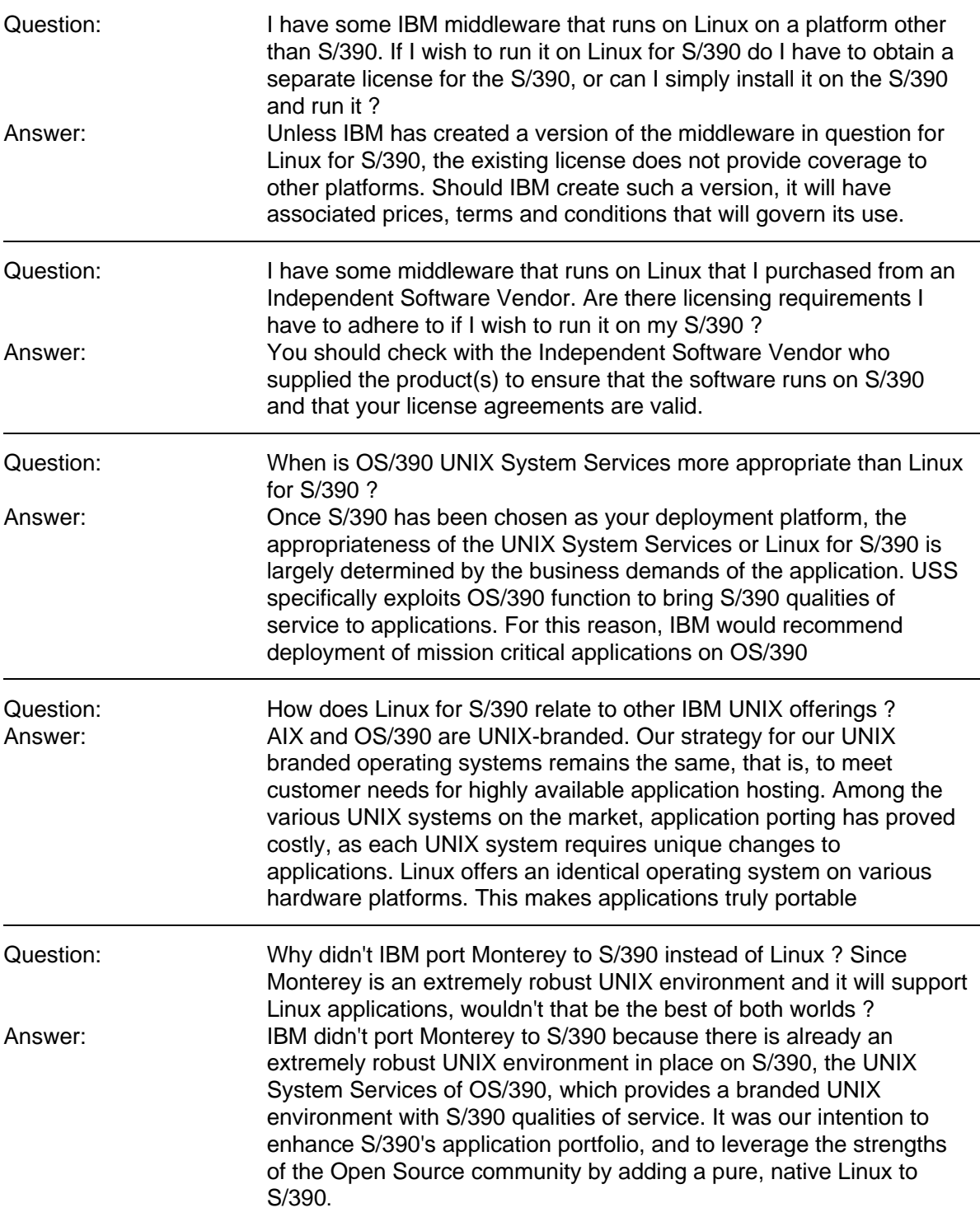

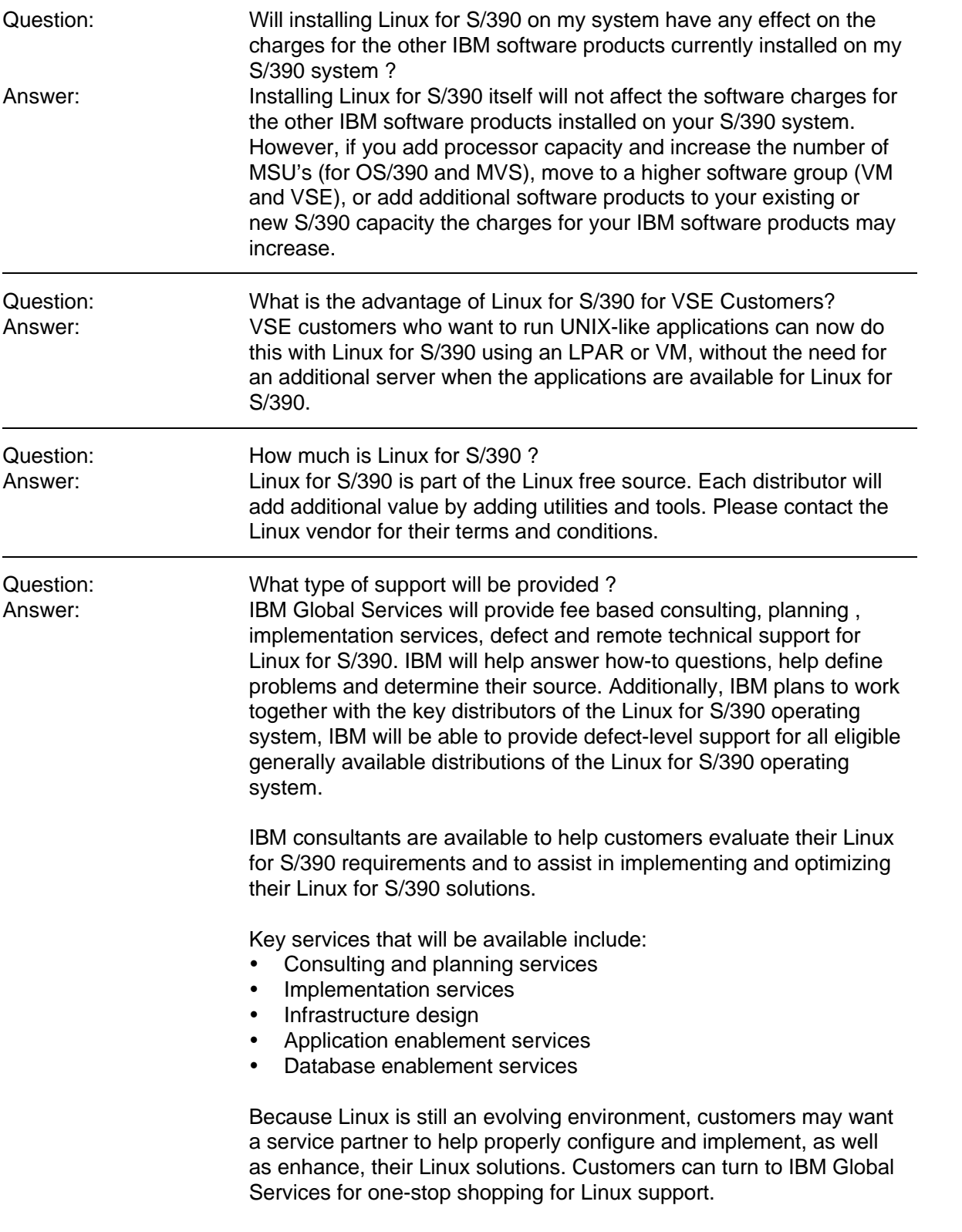

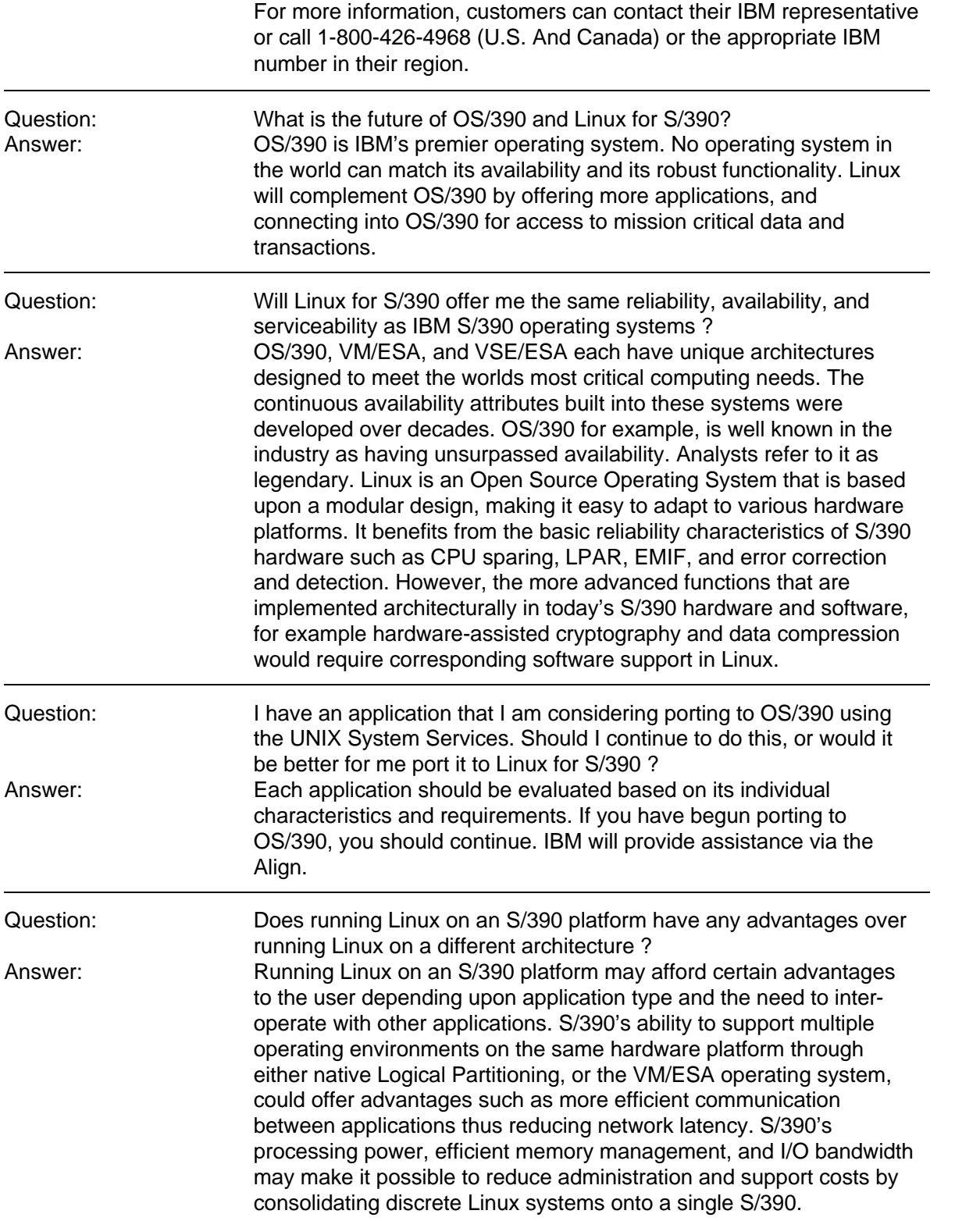

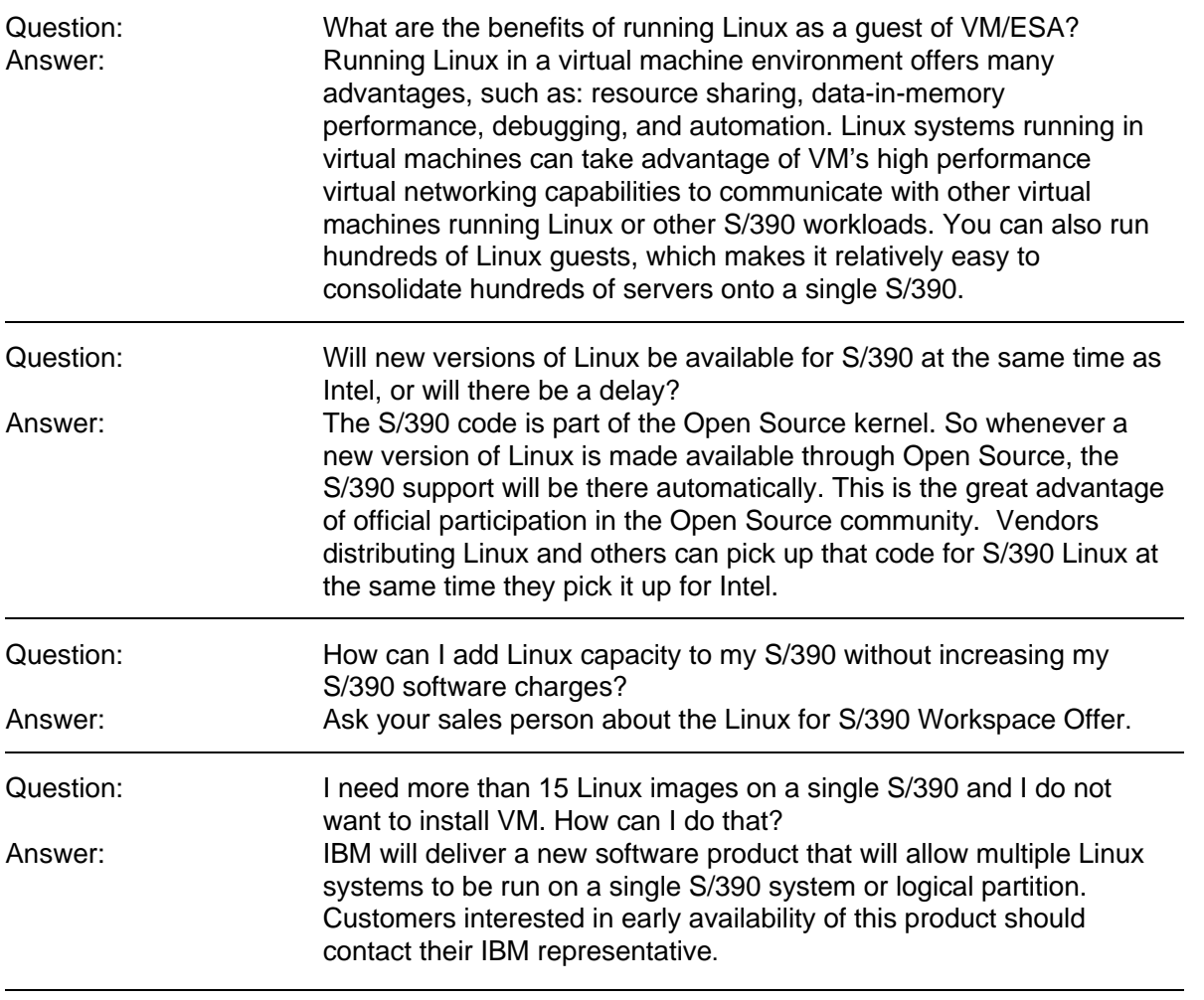

#### **Technical**

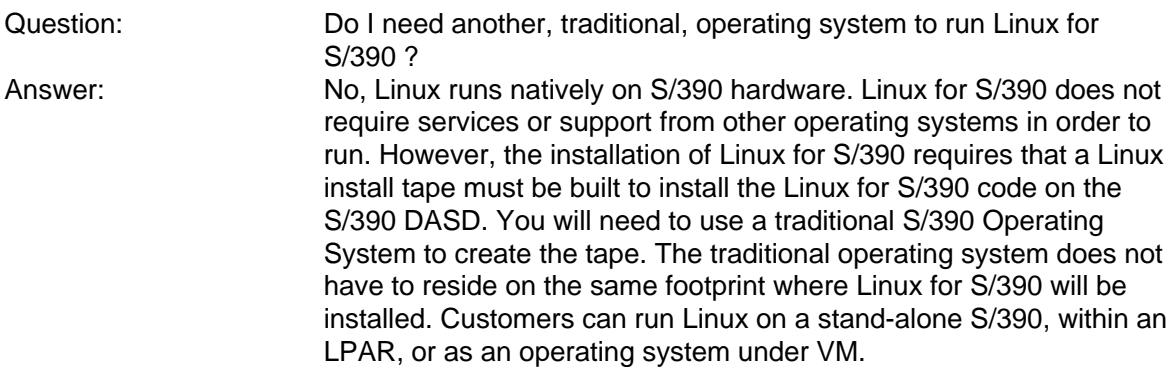

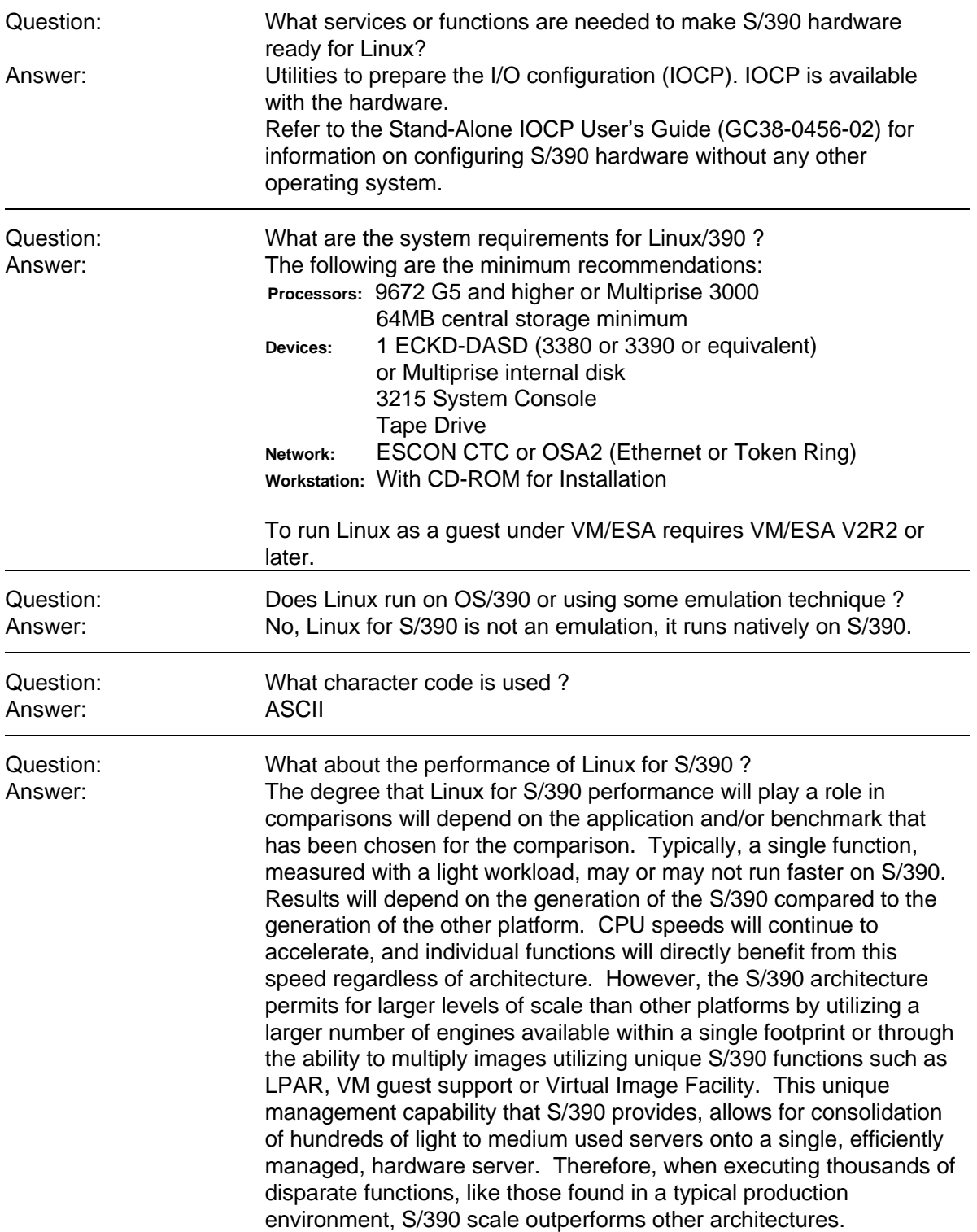

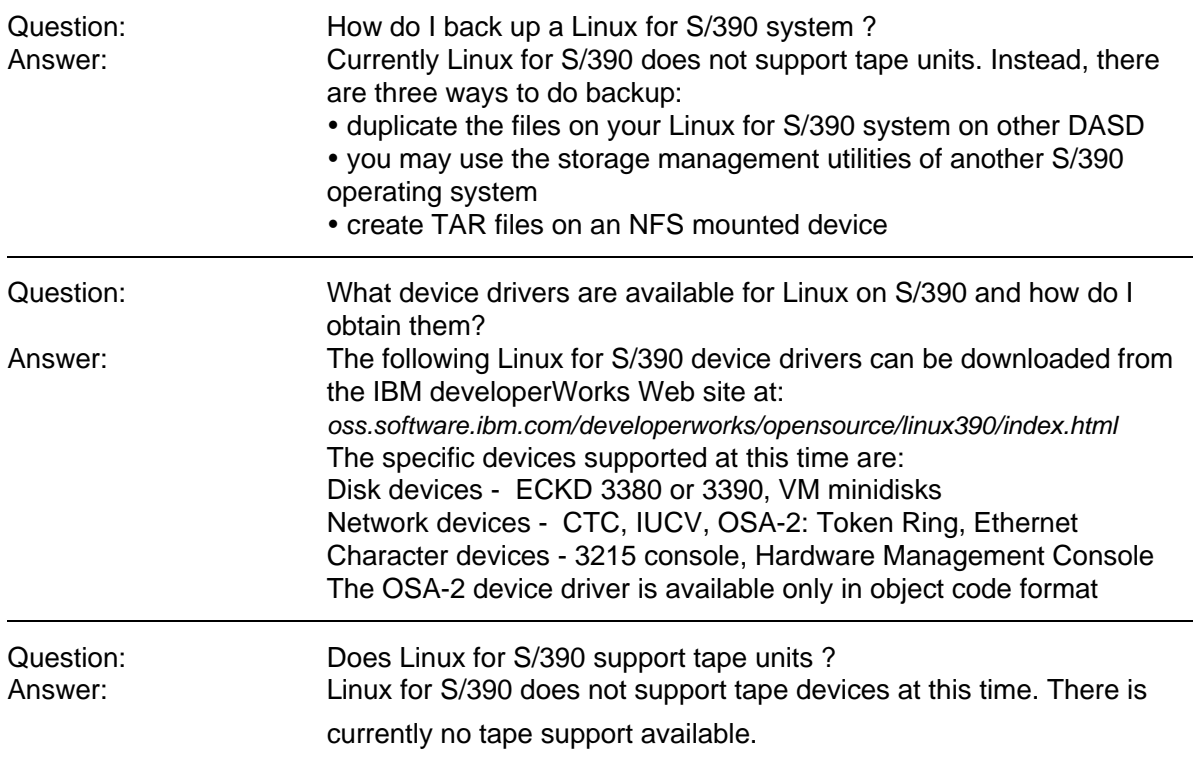

## **Applications and Middleware:**

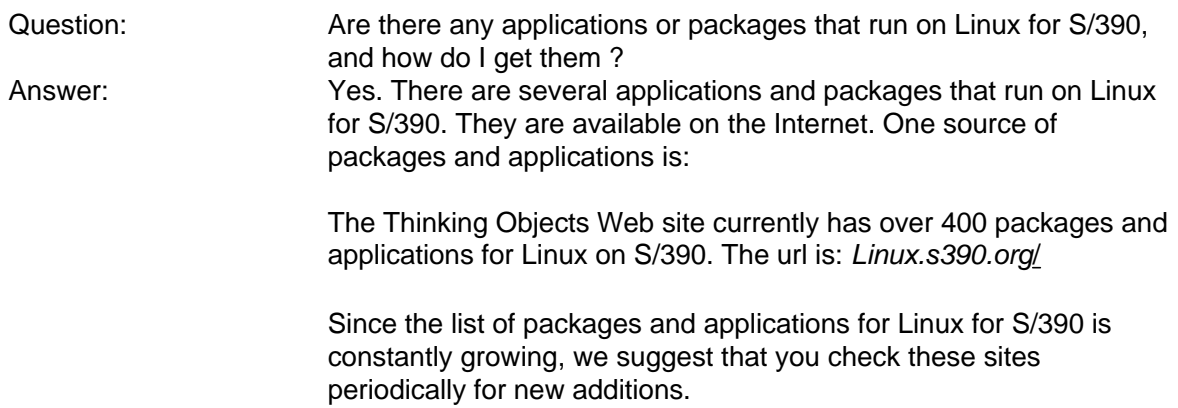

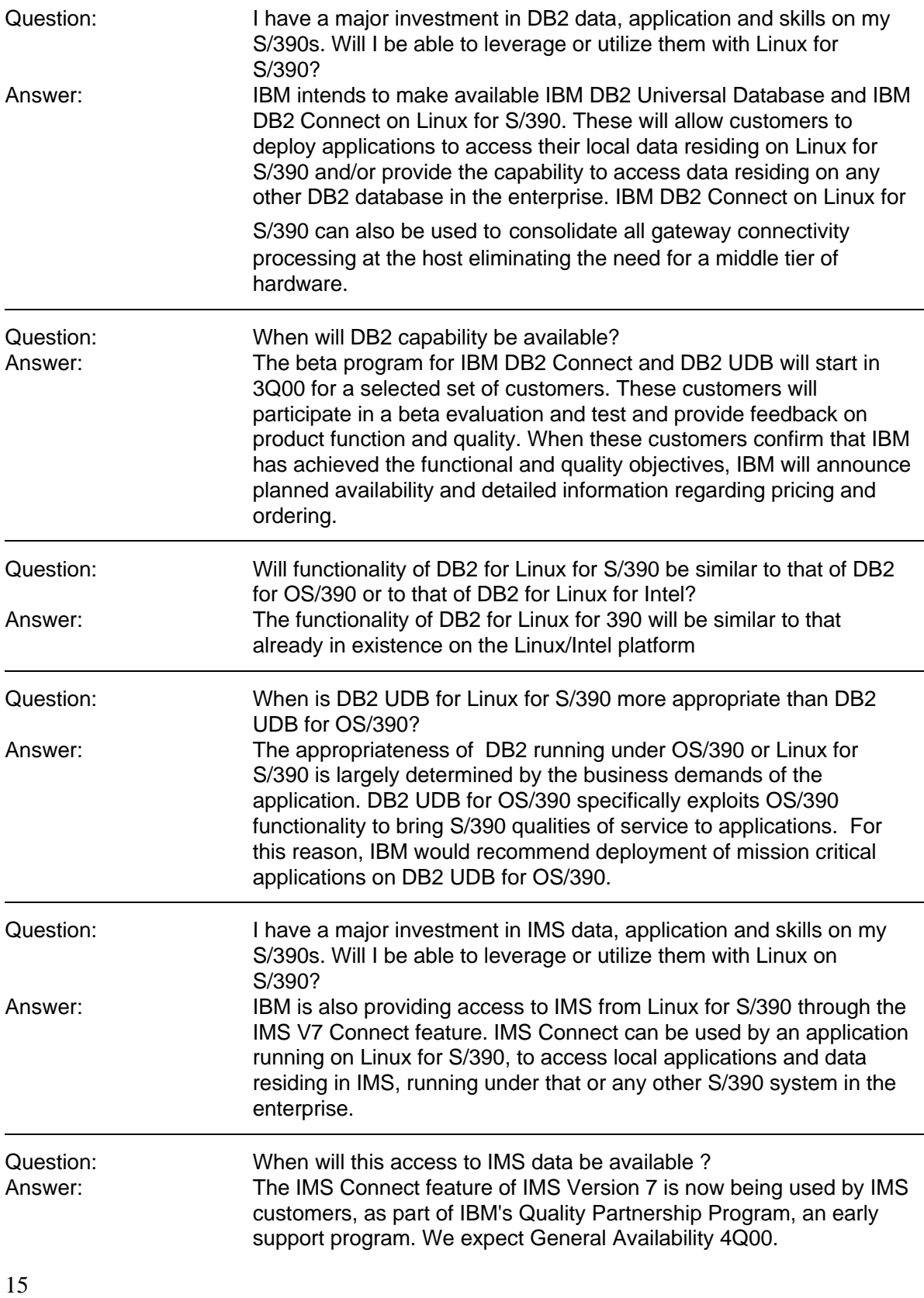

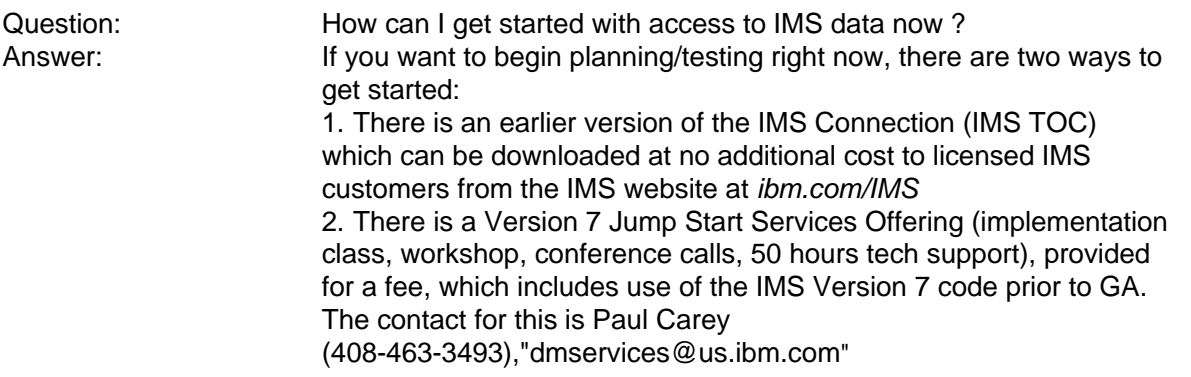

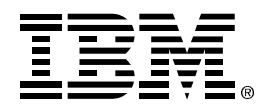

 (C) Copyright IBM Corporation 2000 Marketing Communications, Enterprise Systems Group Route 100 Somers, NY 10589